## **2008 №5**

# **Теория и практика**

# **проектирования**

# **ДИАГНОСТИКА УРОВНЯ ИНФОРМАТИЗАЦИИ ШКОЛЫ**

**Александр Уваров,** эксперт Рособразования и Национального фонда подготовки кадров, главный научный консультант проекта «Информатизация системы образования», **Григорий Водопьян,** заместитель директора средней общеобразовательной школы № 550 («ORT-Gunzburg», Санкт-Петербург), заместитель директора учебного центра ОРТ-Санкт-Петербург

> *Как провести мониторинг информатизации школы? Об этом предлагаемая статья.*

### **Оценка процесса информатизации московский вариант**

Среди отечественных разработок, позволяющих оценивать состояние и развитие процесса информатизации школ, наиболее известна так называемая Московская таблица. Это система таблиц, которые помогают планировать и оценивать реализацию программы информатизации школы, вести мониторинг создания единого информационного пространства. В основе подхода лежит представление о том, что информационную среду школы характеризуют не только установленные в школе компьютеры и уроки информатики, что главное — применение ИКТ в образовательном процессе. Цель этой разработки интенсифицировать применение ИКТ в рамках отдельных учебных

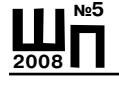

предметов, увеличить время их использования и на уроках, и во внеурочное время до 12 часов ежедневно в течение всей недели. Эта цель сформулирована в письме министра образования РФ (№ 0151088 ИН от 13.08.02). В нём органам образования предлагалось обеспечить:

**•** создание и развитие школьных медиатек;

**•** доступ учащихся и учителей к образовательным ресурсам в Интернете;

**•** функционирование АИС образовательных учреждений;

**•** информационное взаимодействие (электронная почта, веб-сай-

ты) с другими школами, органами местного самоуправления, общественностью.

Во внеурочное время в школах рекомендовалось организовать:

**•** проведение и консультирование учебной и проектной деятельности учащихся в различных предметных областях, связанной, в частности, с применением ИКТ (поиск информации, оформление учебных работ и т.д.);

**•** доступ к средствам ИКТ и другим ресурсам, оказание помощи в их использовании учащимся и учителям (познавательная и развивающая деятельность учащихся, разработка методик уроков, подготовка методических материалов, научных разработок, отчётной и диагностической документации, материалов для учебных и общественных мероприятий и т.д.);

**•** внеурочную деятельность с применением ИКТ (кружки и предметные лаборатории, конкурсы и олимпиады, другие формы воспитательной работы и деятельности по социализации подростков работу школьных средств массовой информации с использованием ИКТ (обновляемая веб-страница в Интернете, газеты, журналы, школьное TV, оформление кабинетов);

**•** досуг детей в школьном компьютерном клубе (например, клуб программистов, интернет-клуб, компьютер для младших школьников, клуб компьютерных презентаций, компьютерный шахматный клуб и пр.).

Авторы «Московской таблицы» разработали систему оценок (таблиц), фиксирующих изменения в жизни школы как результат освоения и применения средств ИКТ учебного назначения (компьютеризированные лаборатории, электронные микроскопы, мультимедиапроекторы и т.п.). Все средства поддерживают специфические модели использования компьютеров в школе, а их поставка сопровождается мероприятиями по подготовке учителей.

Выделены девять специфических «видов деятельности» или «различных моделей и сценариев учебной деятельности»:

**•** поиск информации;

**•** компьютерный сбор и анализ информации об окружающем мире;

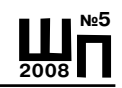

- **•** создание гипермедиасочинений;
- **•** создание веб-страниц;
- **•** подготовка и проведение мультимедиавыступлений;
- **•** компьютерное тестирование;
- **•** проектирование и конструирование;
- **•** погружение в языковую среду;
- **•** отработка технических навыков.

**Поиск информации** включает в себя умение формулировать вопросы и пользоваться поисковыми системами.

**Компьютерный сбор и анализ информации об окружающем мире** включает фиксацию объектов и процессов окружающего мира в форме числовых измерений (например, посредством подключения специальных регистрирующих приборов/датчиков), записи наблюдений в текстовой форме, фотографии, аудио- и видеозаписи.

**Гипермедиасочинение** — это аналог текстового рукописного сочинения традиционной школы, включающий в себя произведения, которые создаются детьми в рамках художественного труда и изобразительного искусства. В ходе подготовки сочинения дети создают новые информационные объекты на экране компьютера (тексты, рисунки, звуковые фрагменты, компьютерные мультипликации), редактируют их и организуют в связную структуру.

**Создание веб-страниц** с педагогической точки зрения не отличается от создания гипермедиасочинений. Гипермедиасочинение, представленное в форме HTML-страниц, может быть размещено в Интернете. Веб-страница может содержать несколько гипермедиасочинений.

Мультимедиавыступление сочетает традиционное выступление с мультимедиа-презентацией. В ходе выступления учащийся или учитель демонстрирует подготовленный с помощью компьютера план (фрагменты) сообщения, иллюстрации (в том числе, фотографии, видеофильмы, динамические компьютерные модели, мультипликацию), звуковые фрагменты.

В процессе **проектирования и конструирования** ИКТ используются на всех этапах работы: при формировании (уточнении) целей проекта, при описании ресурсов и ограничений, при создании виртуальных моделей, при реализации проекта и предъявлении результатов.

При изучении иностранного языка ИКТ способствуют созданию языковой среды. Для этого используются интерактивные программы, тексты, видеофрагменты, аудиозаписи и пр.

**Отработка технических навыков** включает освоение работы с клавиатурой. Кроме того, могут применяться тренажёры для выработки

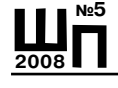

навыков управления различными техническими устройствами (летательными аппаратами, автотранспортными средствами и пр.).

Уровень информатизации школы оценивается с помощью девяти таблиц, которые фиксируют:

- **•** обеспеченность средствами ИКТ;
- **•** обеспеченность кадрами;

**•** направления и доступность использования средств ИКТ (компьютеризированные рабочие места);

**•** использование ИКТ в учебном процессе начальной, основной и старшей школы, а также в школы в целом;

- **•** создание единого информационного пространства школы;
- **•** используемые цифровые образовательные ресурсы.

В качестве примера приведены формы двух таблиц. Одна из них (табл. 1) фиксирует использование ИКТ в учебном процессе старшей школы (это трёхлетний план внедрения новых видов деятельности, которые поддерживаются средствами ИКТ); другая (табл. 2) — оценку педагогических кадров.

### Таблица 1 **Использование ИКТ в учебном процессе старшей школы**

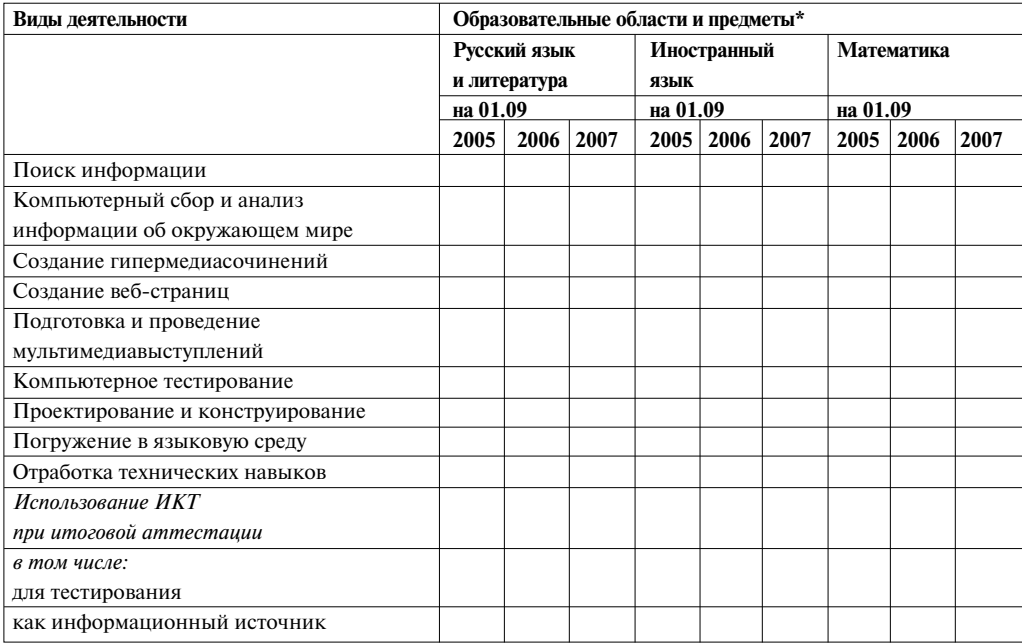

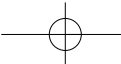

# **2008 №5**

41

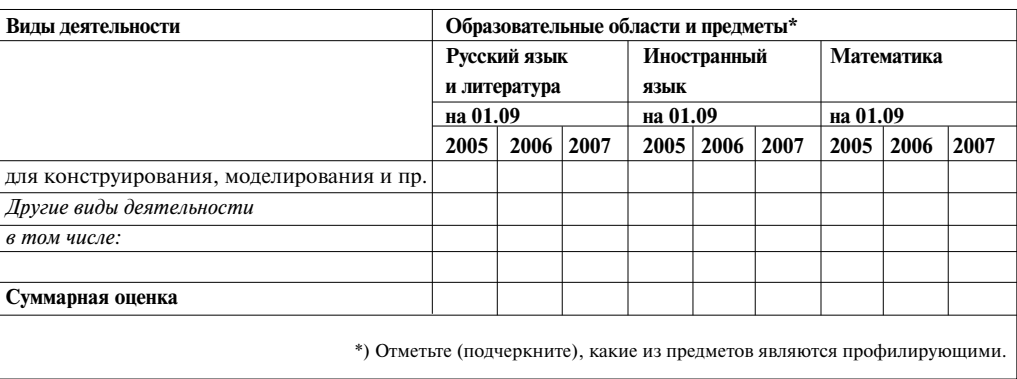

### Таблица 1 **Использование ИКТ в учебном процессе старшей школы** (продолжение)

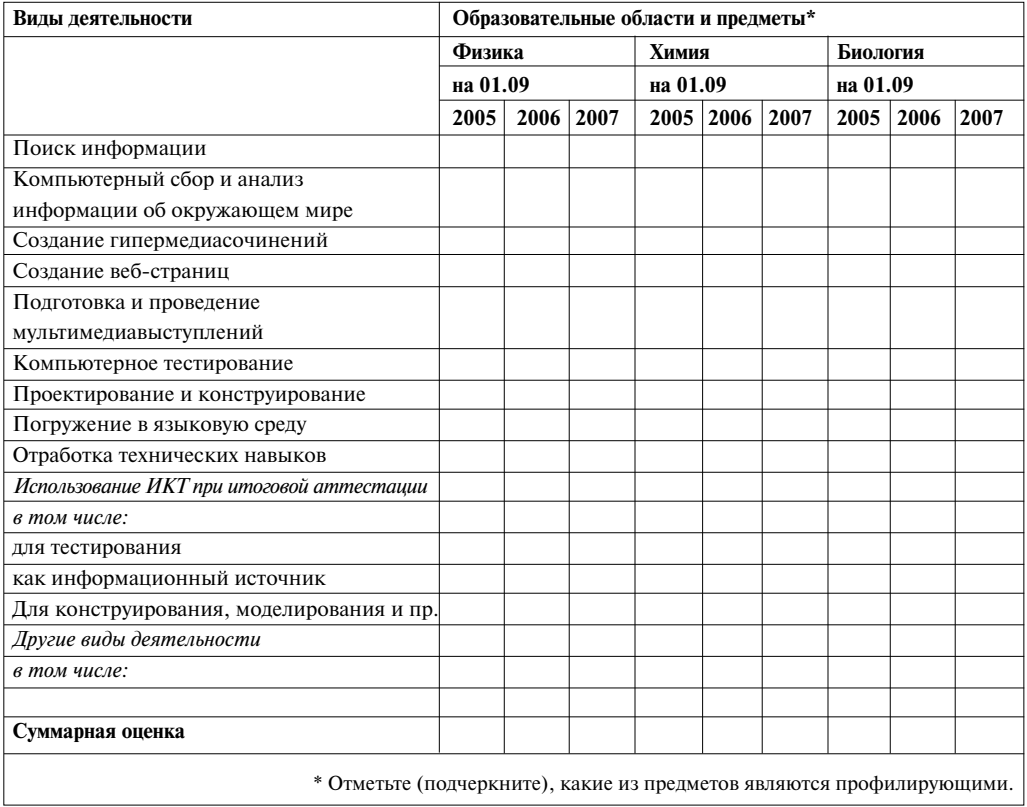

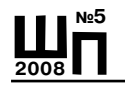

# Таблица 1 **Использование ИКТ в учебном процессе старшей школы**

(продолжение)

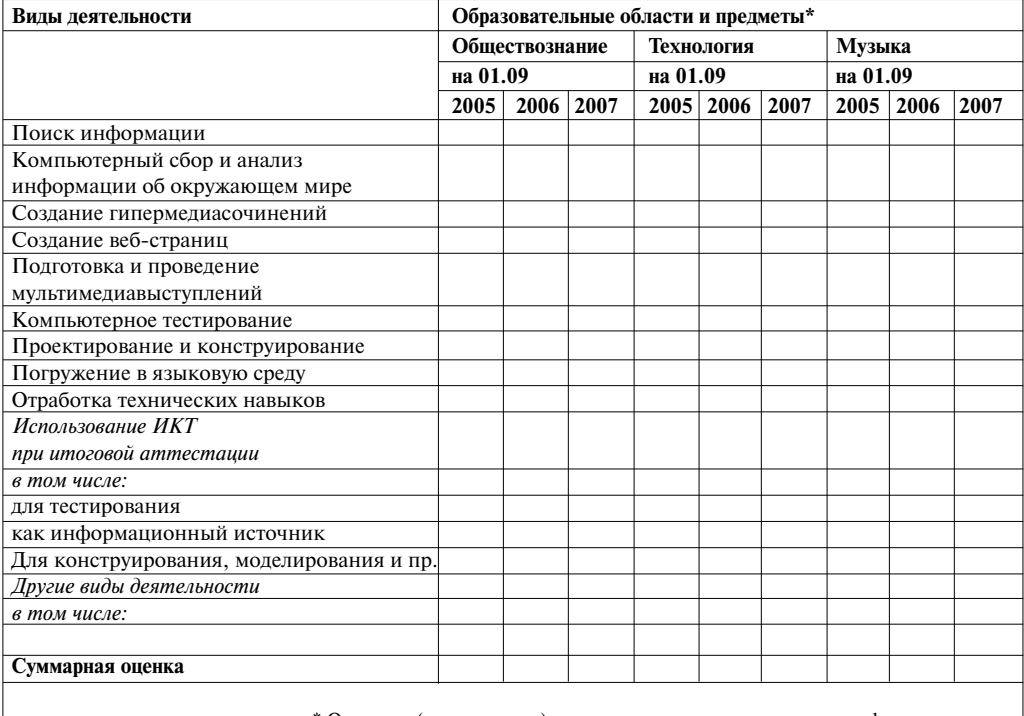

 $*$  Отметьте (подчеркните), какие из предметов являются профилирующими.

# Таблица 1 **Использование ИКТ в учебном процессе старшей школы**

(продолжение)

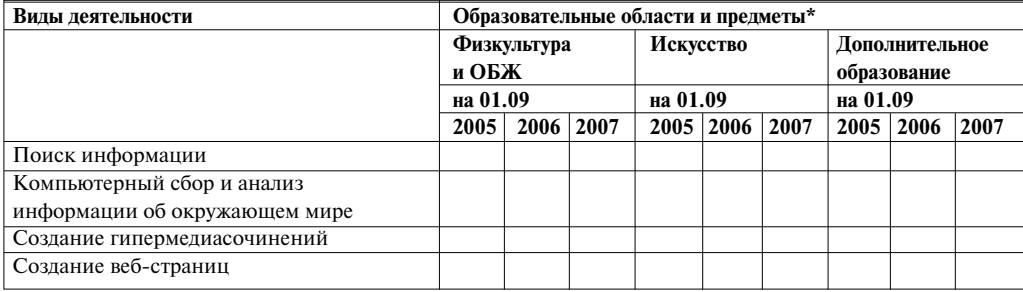

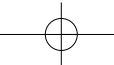

# **2008 №5**

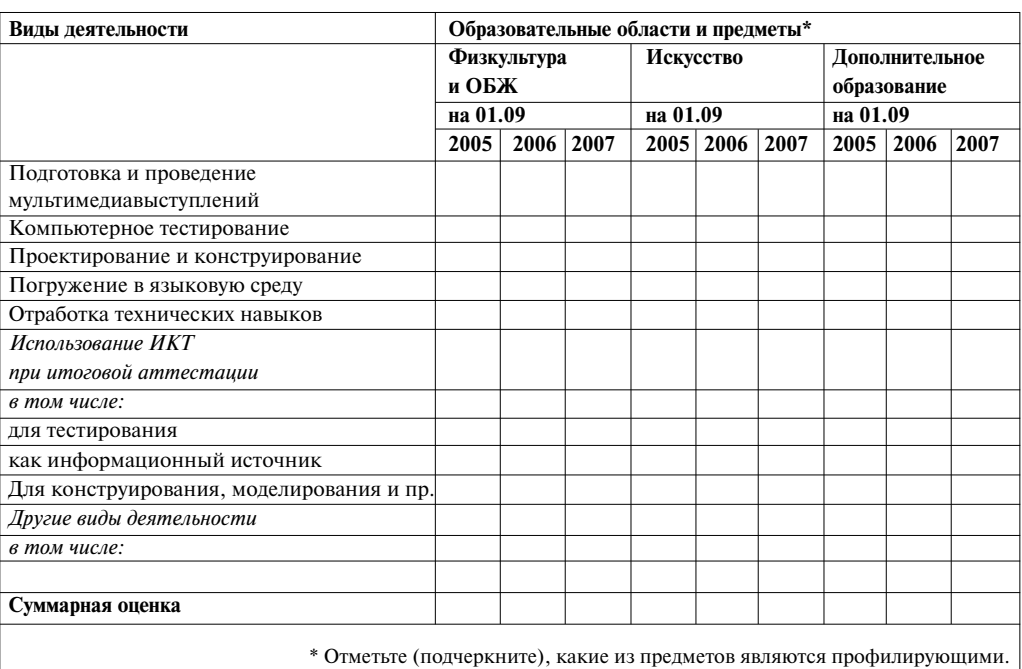

### Таблица 2 **Оценка педагогических кадров**

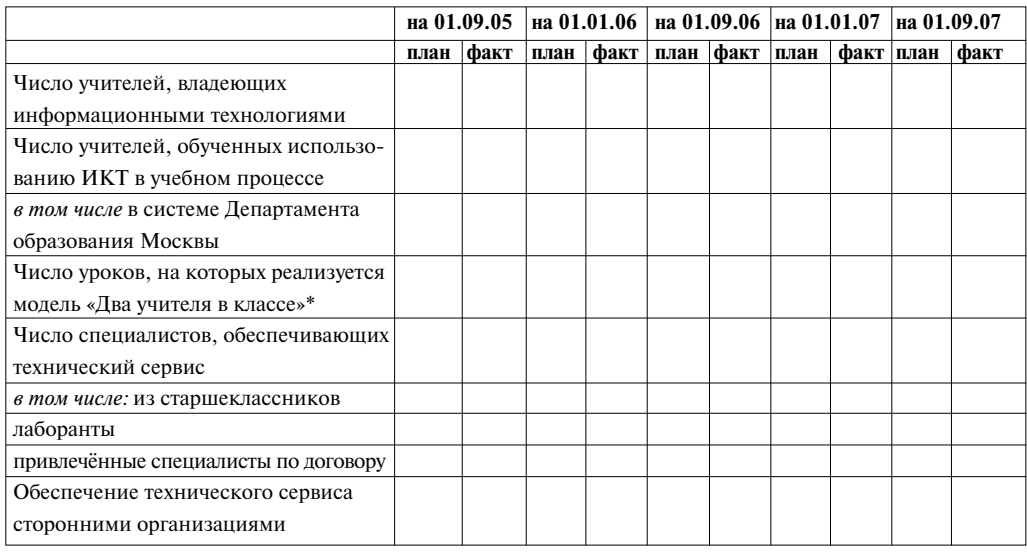

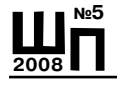

\*Два учителя в классе» — совместная работа двух преподавателей на уроках с использованием ИКТ. Такая работа позволяет эффективно проводить интегрированные уроки, на которых информационные технологии изучаются и применяются в реальной учебной деятельности по различным учебным предметам. Нормативно-финансовое обеспечение действующего в Москве базисного учебного плана предоставляет возможность оплачивать одновременную работу на уроке двух преподавателей в том случае, если на нём активно используются ИКТ.

Предложенный московскими разработчиками подход хорошо зарекомендовал себя в условиях Москвы, где в школы централизованно поставляется набор широко тиражируемых моделей использования ИКТ в учебном процессе. Вместе с тем этот подход недостаточно учитывает инициативные действия отдельных учителей и педагогических коллективов, когда такие действия выходят за рамки централизованно поддерживаемых моделей. Кроме того, этот подход малопригоден, если перечень моделей использования ИКТ в учебном процессе не фиксируется.

### **Линейное описание процесса информатизации школы**

Этот подход основан на построении пространства задач информатизации школы. Он опирается на опыт внедрения компьютеров в школу в нашей стране и совмещает две составляющие:

**•** «историческую» периодизацию процесса информатизации школы; **•** обобщённую модель распространения нововведений (описание типичного поведения субъектов инновации).

Линейное описание помогает интерпретировать процесс информатизации на разных уровнях, увидеть место, которое занимают те или иные работы по внедрению ИКТ на фоне длительного и непростого пути преобразования школы. Сам процесс информатизации, согласно используемой здесь периодизации, разбит на четыре этапа.

*Первый этап* можно условно назвать этапом формирования компьютерной грамотности (рис. 1). Его главная цель — решение задачи всеобуча. Хотя начало этого этапа можно отнести к середине 80-х годов XX века, немалое число российских школ решает эту задачу и поныне. На этом этапе предпринимается попытка пополнить (расширить) традиционное содержание школьного образования, включить в него элементы подготовки школьников к жизни в меняющейся технологической среде, для чего используются традиционные средства управления школой. Главное внимание уделяется:

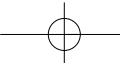

# **2008 №5**

**•** оснащению школ средствами вычислительной техники, современной связью и технологиями (ИКТ);

**•** обеспечению компьютерной грамотности школьников и учителей;

**•** формированию в обществе представлений об информационной культуре.

К основным задачам первого этапа обычно относят:

**•** формирование у школьников алгоритмического мышления;

**•** ознакомление школьников с новыми информационными технологиями и их практическое освоение;

**•** освоение правил поведения в информационно насыщенной среде (вирусы, авторское право, этикет, поиск информации, общение в цифровой среде и т.п.).

*Организация изучения «Информатики» в школе*

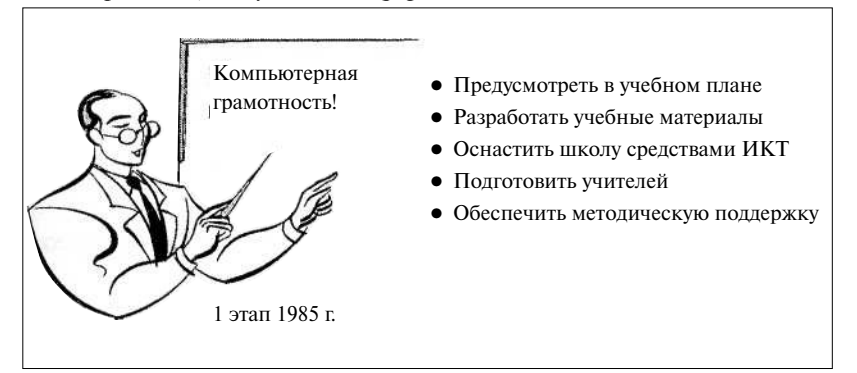

*Рис. 1. Линейное описание: первый этап информатизации школы*

К началу 90-х гг. задача обеспечения компьютерной грамотности в нашей стране была уже частично решена. Около трети школ были оснащены компьютерными классами, где шло преподавание информатики. Однако в эти годы вместе с общим падением уровня подготовки/грамотности учащихся общеобразовательной школы снизился и уровень компьютерной грамотности выпускников школы (прежде всего в связи с оттоком из школы квалифицированных кадров и отсутствием материальной базы изучения информатики).

Задачи, решаемые на первом этапе, — традиционные задачи всеобуча: введение в учебные планы и программы нового учебного материала, формирование у школьников нового набора знаний, умений и навыков, создание в школе материальных условий для их освоения. Как показывает опыт, информатику с успехом изучают школьники различ-

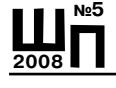

ных возрастных групп, причём движутся они разными путями. Имеющихся разработок вполне достаточно для оптимизация содержания курса и всей учебной работы по предмету, исходя из:

- **•** ожидаемых результатов обучения;
- **•** имеющихся технических и программных средств;
- **•** квалификации и практического опыта педагогов;
- **•** имеющихся возможностей поддержки (расходные материалы, учебные издания, доступ в Интернет и т.п.).

Хотя вопрос о сравнительной педагогической эффективности различных подходов по-прежнему остаётся открытым, каждый из них в целом приемлем. Учитель информатики действует как предметник и, как всякий предметник, может выбирать методические решения и учебные материалы для достижения желаемого конечного результата. Первый этап заканчивается тогда, когда преподавание информатики становится в школе рутинным делом и внимание педагогов переносится на другие аспекты применения ИКТ в учебном процессе.

*Второй этап* (рис. 2) часто называют этапом применения ИКТ при изучении различных дисциплин. Его началом условно можно считать 1990 год, когда в школу были поставлены первые РС-совместимые компьютеры. Для решения задач второго этапа используются два взаимодополняющих подхода.

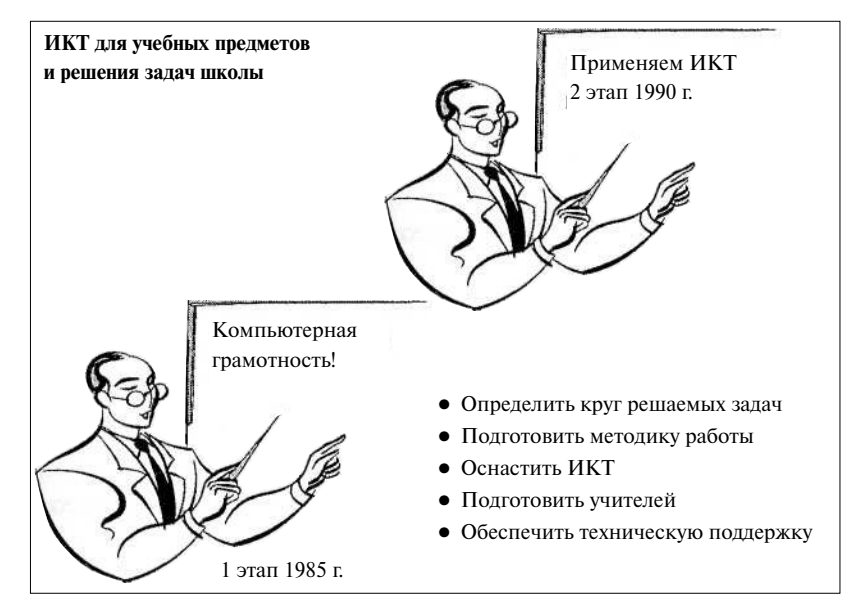

*Рис. 2. Линейное описание: второй этап информатизации школы*

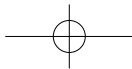

Первый подход основывается на активности учителей-предметников. Например, учитель физики может с успехом использовать на своих уроках компьютерную учебную лабораторию или давать школьникам задания по подготовке компьютерных моделей тех или иных процессов, а учитель иностранного языка — работать с электронной почтой. При этом первый просит учителя информатики познакомить

учеников с соответствующим языком программирования, а второй рассказать им о передаче данных через Интернет. Очевидное достоинство подхода — отсутствие дополнительных затрат на координацию работы педагогов. В то же время каждый из них повышает эффективность своей работы с помощью ИКТ. В рамках этого подхода учитель информатики занимает позицию предметника и фактически не вмешивается в процесс распространения ИКТ в школе: все поступающие к нему просьбы вписываются в требования к содержанию курса. А возникающие проблемы (приобретение и установка компьютеров, их текущая поддержка, помощь учителям, которые начинают работать с ИКТ) только отвлекают его от решения текущих задач.

Второй подход основан на кооперации учителя информатики с другими учителями-предметниками. Ему приходится выйти за пределы своего предмета. По существу (и формально) он превращается в заместителя директора школы по информатизации. Теперь он заботится не только о результатах работы по своему предмету, он отвечает за совершенствование всего учебного процесса. Его предметное видение ситуации в школе меняется на общепедагогическое. В результате занятия по информатике начинают тесно связываться с занятиями по другим предметам.

Например, в одной их школ Санкт-Петербурга учащиеся систематически выпускают школьный альманах. Это общешкольное дело. Учителя литературы (один из них отвечает за очередной выпуск) на своих занятиях готовят с детьми все материалы, передают их в виде отдельных файлов (текстовых и графических) учителю информатики, который на уроках, посвящённых вёрстке, даёт каждому школьнику задание сверстать несколько страниц альманаха, собрать оригиналмакет и организовать его тиражирование. Для обоих учителей это обычная плановая работа. Разработка соответствующих планов и согласование работы между учителями-предметниками — дело заместителя директора по информатизации. Подобная координация становится особенно явной, когда речь заходит о развёртывании сетевой поддержки работы учителей школы.

На втором этапе новый объект инфраструктуры школы — школьная компьютерная сеть — дополняет компьютерный класс, который **2008**

**№5**

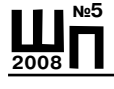

был главным техническим достижением первого этапа. Обеспечение высокой надёжности сети, эффективное разграничение доступа (борьба с хакерами), организация эффективной совместной работы десятков людей с общими базами данных представляют собой и техническую, и педагогическую проблему. Учителя информатики образуют «интеграционные пары» с преподавателями других предметов, помогая им использовать ИКТ в своей работе, а руководитель процесса информатизации школы (заместитель директора по информатизации или развитию) переводит этот процесс из дела каждого в общее дело школы.

Ещё одна важная особенность второго этапа — осознанный поворот к информационному обеспечению решения задач управления учебным процессом. Хорошо работающая внутришкольная сеть естественно предполагает переход к тому, что некоторые педагоги называет «виртуальной школой». Иногда для этого используют термин «открытая школа». Независимо от названия, здесь решается основная задача: обеспечить эффективное пространство для коммуникации (обмена данными), сделать общедоступной всю ключевую информацию об организации и ходе учебной работы для всех заинтересованных в этом участников учебно-воспитательного процесса: школьников, родителей, учителей, работников служб (психологической, социальной, медицинской), администрации школы. Информация доступна тому, кому она нужна, тогда, когда она действительно нужна, в нужном объёме и формате. Создание внутри-школьной автоматизированной информационно-управляющей системы (АИС) — основа всех дальнейших изменений.

Школа — часть становящегося открытого общества. Предоставив через Интернет доступ к определённым типам данных для всех заинтересованных лиц, она получает не только инструмент для совершенствования своей работы. Главное — открытый доступ к выполненным работам делает их благодатным полем для всяческой критики, а переписывание без ссылок чужих работ становится очевидным малопристойным занятием.

С общепедагогической точки зрения на втором этапе, как и на первом, решается задача всеобуча. На первом этапе — количественно: в содержание образования включается новый обязательный элемент «компьютерная грамотность» (в широком смысле слова). На втором качественно: подавляющее большинство учащихся имеет возможность в полном объёме достичь заданных результатов учебной работы, что было основной проблемой в условиях традиционной школы.

Важнейший системный результат второго этапа — возникновение в школе инфраструктуры, которая позволяет сделать реальный шаг к от-

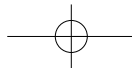

## **2008 №5**

#### **Теория и практика проектирования**

крытой учебной архитектуре. Впервые в школе появляется эффективный инструмент, позволяющий не только в полной мере отрабатывать требования внешней регламентации (учебные планы и программы, методические указания и т.п.), но и эффективно развивать собственную регламентацию, успешно применять её на практике (согласовывать, доводить, обновлять и т.п.), что приводит к более согласованной работе всех участников учебно-воспитательного процесса. Возникает «открытая школа», где педагогические просчёты видны сразу, где в централизованном хранилище постоянно обновляющихся данных можно вовремя заметить отклонения от принятой технологии работы и исправить положение.

Итак, главный результат первых двух этапов информатизации школы — решение задачи всеобуча «и по номенклатуре, и по качеству продукции». Обучаясь в этих условиях, выпускники начинают демонстрировать компетенции, которые пока выходят за рамки формальных требований образовательных стандартов и ЕГЭ, но очень нужны для жизни в информационном обществе.

Началом *третьего этапа* (рис. 3) информатизации можно считать 2002 год. Однако для большинства наших школ третий этап ещё впереди. С ним пока в полной мере сталкиваются лишь пионеры информатизации отечественной школы. Опыт передовых российских и зарубежных школ, уже достаточно далеко продвинувшихся в решении задач второго этапа, позволяет заглянуть вперёд и сформулировать проблемы третьего этапа.

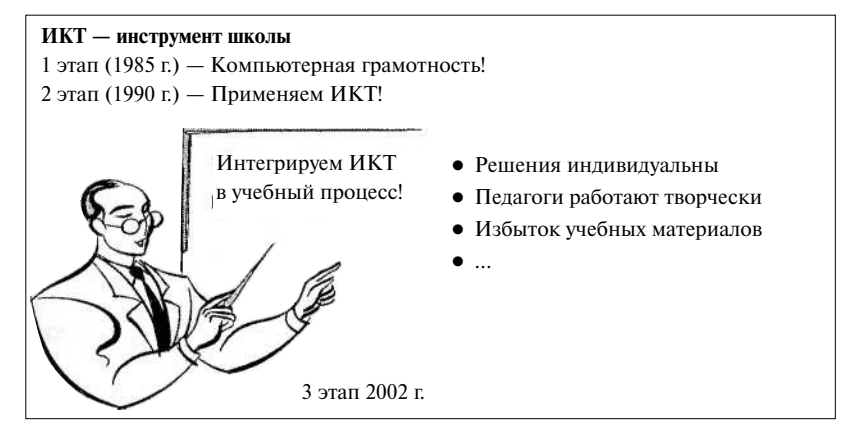

*Рис. 3. Линейное описание: третий этап информатизации школы*

*Продолжение в №6*